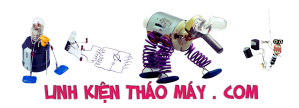

Số hiện thị từ cảm biến bị tăng giảm ở vị trí cân bằng phải làm sao? |

1 *Bài viết hay mình lấy từ trang đam mê điện tử, vì trước mình gặp trường hợp này nhưng không biết gỡ như thế nào. Khi ta sử dụng cảm biến, giá trị trả về từ chúng luôn thay đổi quanh vị trí cân bằng dù là rất nhỏ, và bạn biết nguyên nhân của hiện tượng này là do nhiễu, bạn luôn muốn loại bỏ nhiễu nhưng việc đó dường như ngoài tầm với của bạn. Đừng lo, mình đã có giải pháp, Bạn chỉ cần đọc bài viết này!*

## **1. Nhiễu**

Trong đo lường, do các yếu tố cả chủ quan lẫn khách quan mà kết quả đo đạc luôn chỉ được coi là tương đối so với giá trị thực cần đo. Độ chênh lệch giữa giá trị đo được với giá trị thực được gọi là Sai số.

Sai số gây ra bởi nhiễu, chúng được phân làm 2 loại chính: sai số hệ thống hoặc sai số ngẫu nhiên.

Gỉa sử ta tiến hành đo giá trị điện áp của một cục pin năng lượng mặt trời, kết quả thu được trên đồ thị như sau :

Giả sử giá trị điện áp thực của pin mặt trời là u0=1.9545 vol.

Do ảnh hưởng bởi nhiều yếu tố trong quá trình đo đạc, sai số xuất hiện là điều rất khó tránh khỏi, kết quả là ta chỉ có thể đo giá trị điện áp bằng cách lấy tương đối kết quả trung bình các phép đo .

Tức u0=u ±  $\Delta$  e = 1.95 ± 1%, (với  $\Delta$  e là sai số)

## **2. Loại bỏ nhiễu bằng thuật toán lọc Kalman**

Phương pháp này được đề suất năm 1960 bởi nhà khoa học có tên Kalman.

Để chứng minh hiệu quả của phương pháp này mình sẽ có một phép thử mô phư như sau.

```
float u_0 = 100.0; // giá trị thực (không đổi)
float e; // nhiễu
float u; // giá trị đo được (có thêm nhiễu)
void setup()
\mathbf{f}Serial.begin(9600);
}
void loop()
{
randomSeed(millis());
e = (float) random(-100, 100);u = u0 + e;
Serial.println(u);
}
```
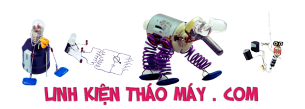

Số hiện thị từ cảm biến bị tăng giảm ở vị trí cân bằng phải làm sao? |

 $\overline{2}$ 

```
float u_0 = 100.0; // giá trị thực (không đổi)
float e; // nhiễu
float u; // giá trị đo được (có thêm nhiễu)
void setup()
{
Serial.begin(9600);
}
void loop()
{
randomSeed(millis());
e = (float) random(-100, 100);u = u0 + e;
Serial.println(u);
}
```
Nạp code cho arduino rồi sau đó mở cổng Serial plotter để xem dưới dạng đồ thi:

Kết quả hiển thị trên Serial plotter:

Xem lại code bên trên ta thấy có vài điều như sau:

Gọi u0=100.0 là giá trị thực tế của vật thể, cũng là giá trị mà ta mong muốn thu được, vì u0 là hằng số, (nếu như không có nhiễu). Lý tưởng thì trên đồ thị ta sẽ thu được một đường thẳng song song với trục thời gian t.

Thường thì nhiễu chỉ dao động trong khoảng e=±10% giá trị thực đã được coi là rất ồn rồi (noise).

Để tăng độ khó, mình đã cố ý cho e=±100% u0 bằng hàm Random khiến cho giá trị đo bị nhiễu hoàn toàn và gần như rất khó để thu thập lẫn tính toán sau này.

Sử dụng bộ lọc Kalman

Như đã thống nhất, trong thực tế u0 là giá trị mình không biết, việc sử dụng bộ lọc sẽ phải giúp ta loại bỏ các nhiễu, khi đó giá trị đo được phải gần đường u0=100 hơn .

Vì đây là mô phư nên giá trị u0cần được cho trước (chỉ mình và bạn biết) để có thể kiểm chứng tính đúng đắn của kết quả trước và sau khi lọc. (bằng cách trộn u0 với nhiễu rồi cho arduino loc)

So với code bên trên ,phần code này chỉ cần thêm một dòng lệnh duy nhất:

Gọi u\_kalman là giá trị đo đã qua bộ lọc Kalman:

u kalman=bo loc.updateEstimate(u);

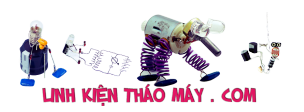

```
Code:
#include
SimpleKalmanFilter bo loc(2, 2, 0.001);
float u_0 = 100.0; // giá trị thực (không đổi)
float e; // nhiễu
float u; // giá trị đo được (có thêm nhiễu)
float u kalman; // giá được lọc nhiễu
void setup()
{
Serial.begin(9600);
}
void loop()
{
randomSeed(millis());
e = (float) random(-100, 100);u = u0 + eSerial.print(u);
Serial.print(",");
u kalman = bo loc.updateEstimate(u);
Serial.print(u_kalman);
Serial.println();
}
#include
SimpleKalmanFilter bo_loc(2, 2, 0.001);
float u_0 = 100.0; // giá trị thực (không đổi)
float e; // nhiễu
float u; // giá trị đo được (có thêm nhiễu)
float u_kalman; // giá được lọc nhiễu
void setup()
{
Serial.begin(9600);
}
void loop()
{
randomSeed(millis());
e = (float) random(-100, 100);u = u0 + e;
Serial.print(u);
Serial.print(",");
u kalman = bo loc.updateEstimate(u);
Serial.print(u_kalman);
Serial.println();
}
Và đây là kết quả khi sử dụng thêm bộ lọc:
```
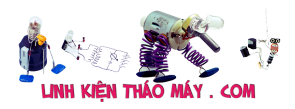

Đường màu xanh: u.

Đường màu vàng: u\_kalman.

Dừng lại một chút để quan sát đồ thị, hẳn bạn cũng đồng ý với mình thuật toán lọc Kalman tỏ ra rất hiệu quả, có những lúc nhiễu dồn ra biên cực đại (±100%u0). nhưng giá trị vẫn khá sát đường u0.

Ghép tầng các bộ lọc ta thu được kết quả chính xác hơn, tất nhiên nó sẽ đáp ứng trễ hơn 1 tầng #include SimpleKalmanFilter bo loc(2, 2, 0.001); float  $u_0 = 100.0$ ; // giá trị thực (không đổi) float e; // nhiễu float u; // giá trị đo được (có thêm nhiễu) float u\_kalman; // giá được lọc nhiễu void setup() { Serial.begin(9600); } void loop() { randomSeed(millis());  $e = (float) random(-100, 100);$  $u = u0 + e$ ; Serial.print(u); Serial.print(","); u kalman = bo loc.updateEstimate(u); // tầng 1 u kalman = bo loc.updateEstimate(u kalman); // tầng 2 u kalman = bo loc.updateEstimate(u kalman); // tầng 3 u kalman = bo loc.updateEstimate(u kalman); // tầng 4 Serial.print(u\_kalman); Serial.println(); }

```
#include
SimpleKalmanFilter bo loc(2, 2, 0.001);
float u_0 = 100.0; // giá trị thực (không đổi)
```

```
float e; // nhiễu
float u; // giá trị đo được (có thêm nhiễu)
float u kalman; // giá được lọc nhiễu
void setup()
{
Serial.begin(9600);
}
```
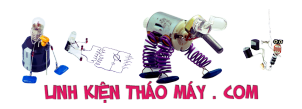

```
void loop()
{
randomSeed(millis());
e = (float) random(-100, 100);u = u0 + eSerial.print(u);
Serial.print(",");
u kalman = bo loc.updateEstimate(u); // tầng 1
u kalman = bo loc.updateEstimate(u kalman); // tầng 2
u kalman = bo loc.updateEstimate(u kalman); // tầng 3
u kalman = bo loc.updateEstimate(u kalman); // tầng 4
Serial.print(u_kalman);
Serial.println();
}
Kết quả cho 4 tầng lọc
```
3.Ma thuật hay trí tuệ nhân tạo Đây là thành quả nghiên cứu có từ 56 năm trước, chủ nhân của thuật toán là ông Rudolf (Rudy) E. Kálmán

Bộ lọc này được sử dụng rộng rãi trong các máy tính kỹ thuật số của các hệ thống điều khiển, Hệ thống định vị, Hệ thống điện tử, RADA, vệ tinh dẫn đường để lọc nhiễu.

Bộ lọc hoạt động ổn định đến mức, nó đã được sử dụng trong chương trình Apollo, tàu con thoi của NASA, tàu ngầm Hải quân và xe tự hành không gian không người lái và vũ khí, tên lửa hành trình.

Với thành công đó, ông cũng đã thấy rất nhiều giải thưởng lớn khác nhau.

http://vi.wikipedia.org/wiki/Rudolf…

4.Thuật toán Kalman trong C

Đây là thuật toán đơn giản mình tìm được, hãy vào địa chỉ bên dưới để hiểu được ý nghĩa của các tham số K (Kalman Gian) ,P,Q,R….

http://malcolmmielle.wordpress.com/…

 $C++$ 

/\*

\* Need to tweak value of sensor and process noise

\* arguments :

\* process noise covariance

\* measurement noise covariance

\* estimation error covariance \*/

class Kalman\_Filter\_Distance {

protected:

double \_q; //process noise covariance

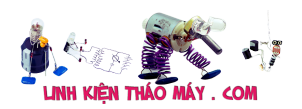

```
double _q_init;
double _r; //measurement noise covariance
double r init;
double _x; //value
double _p; //estimation error covariance
double p init;
double _k; //kalman gain
public:
/*
* Need to tweak value of sensor and process noise
* arguments :
* process noise covariance
* measurement noise covariance
* estimation error covariance */
Kalman Filter Distance(double q, double r, double p)
: q(q), q init(q)
, r(r), \Gamma init(0)
, \mathbf{x}(0), _p(p), p init(p)
, _k(p / (p + r)) };
virtual void init(double x) {x = x; }
virtual void setProcessNoiseCovariance(double i)
{
q = i;
q_init = i;
}
virtual void setMeasurementNoiseCovariance(double i)
{
r = i;
r init = i;
}
virtual void setEstimatiomErrorCovariance(double i)
{
p = i;
p init = i;
}
virtual double kalmanUpdate(double measurement);
virtual void reset()
\left\{ \right.q = q init;
r = r_{init};p = p_init;
```
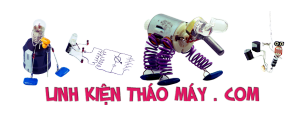

```
};
};
```
double Kalman\_Filter\_Distance::kalmanUpdate(double measurement)

```
{
//prediction update
//omit x = xp = p + q;
```

```
//measurement update
k = p / (p + r);x = x + k * (measurement - x);p = (1 - k) * p;
```

```
return x;
}
```
/\*

\* Need to tweak value of sensor and process noise

\* arguments :

- \* process noise covariance
- \* measurement noise covariance
- \* estimation error covariance \*/

```
class Kalman_Filter_Distance {
```
protected:

double \_q; //process noise covariance

double q init;

double \_r; //measurement noise covariance

double r init;

double \_x; //value

double \_p; //estimation error covariance

double \_p\_init;

double \_k; //kalman gain

public:

/\*

\* Need to tweak value of sensor and process noise

\* arguments :

- \* process noise covariance
- \* measurement noise covariance
- \* estimation error covariance \*/

Kalman Filter Distance(double q, double r, double p)

- :  $q(q)$
- , q init(q)

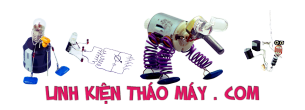

```
, r(r), r<sub>init</sub>(0)
, x(0), p(p), p_init(p)
, k( p / (p + r)};
virtual void init(double x) {x = x; }
virtual void setProcessNoiseCovariance(double i)
{
_q = i;
q_init = i;
}
virtual void setMeasurementNoiseCovariance(double i)
\{r = i;
r init = i;
}
virtual void setEstimatiomErrorCovariance(double i)
{
p = i;
p_init = i;
}
virtual double kalmanUpdate(double measurement);
virtual void reset()
{
q = q_init;
r = r init;
p = p init;
};
};
double Kalman_Filter_Distance::kalmanUpdate(double measurement)
\{//prediction update
//omit x = xp = p + q;//measurement update
k = p / (p + r);x = x + k * (measurement - x);p = (1 - k) * p;
```
## TRUNG TÂM SỬA CHỮA ĐIỆN TỬ QUẢNG BÌNH

**MR. XÔ - 0901.679.359 - 80 Võ Thị Sáu, Phường Quảng Thuận, tx Ba Đồn, tỉnh Quảng Bình**

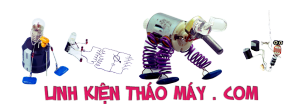

Số hiện thị từ cảm biến bị tăng giảm ở vị trí cân bằng phải làm sao? |  $\Omega$ 

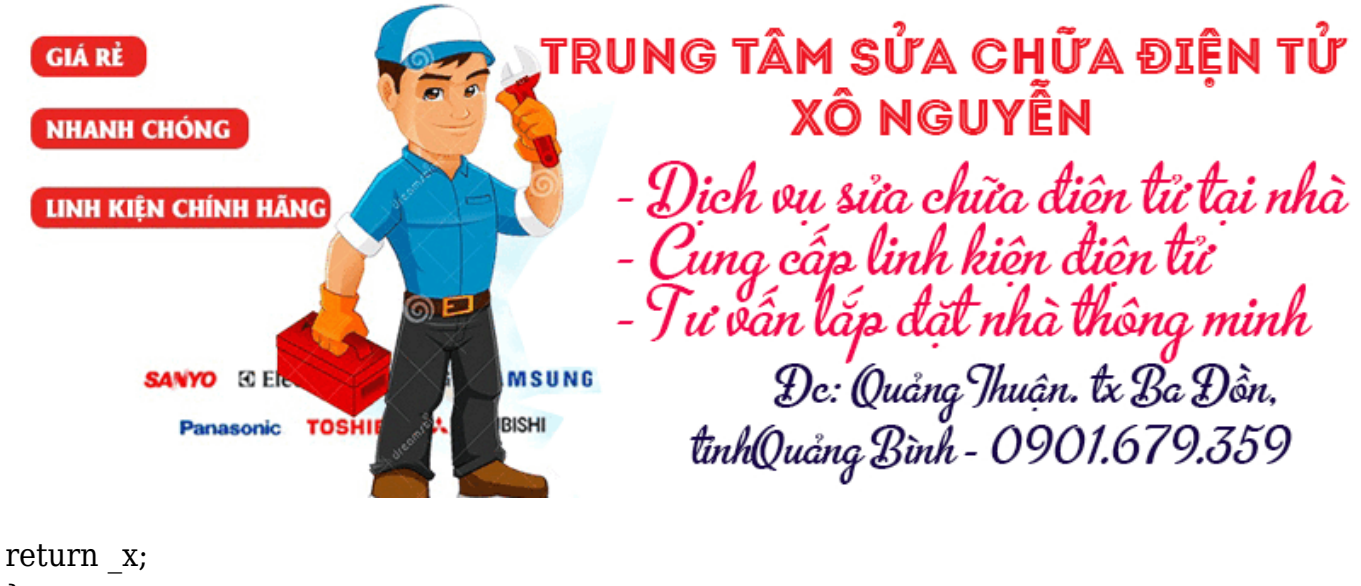

```
}
```
Nguồn: http://dammedientu.vn/bo-loc-kalman-giai-phap-chong-nhieu-khi-su-dung-cam-bien/

## **Các bài viết tương tự:**

- 1. biến trở và Inverter a chi em xin cho hỏi biến trỏ và Inverter hoạt động như thế nào a [Inverter làm tăng giảm động cơ \(động cơ vd như máy bơm động cơ điên\) còn biến trở](https://linhkienthaomay.com/goc-ky-thuat/hoi-dap/bien-tro-va-bien-tan-a-chi-em-xin-cho-hoi-bien-tro-va-bien-tan-hoat-dong-nhu-the-nao-a-bien-tan-lam-tang-giam-dong-co-dong-co-vd-nhu-may-bom-dong-co-dien-con-bien-tro-co-the-tang-gia-2101.html) [có thể tăng giảm động cơ như Inverter hok](https://linhkienthaomay.com/goc-ky-thuat/hoi-dap/bien-tro-va-bien-tan-a-chi-em-xin-cho-hoi-bien-tro-va-bien-tan-hoat-dong-nhu-the-nao-a-bien-tan-lam-tang-giam-dong-co-dong-co-vd-nhu-may-bom-dong-co-dien-con-bien-tro-co-the-tang-gia-2101.html)
- 2. cần giúp đỡ âm ly 8 sò 2 ngày vẫn chưa tìm ra bệnh áp đói xứng +-17vol qua 2 ổn áp [7912 7812 cấp cho rơ le mạch music master mic,,+-52 cho công suất – ban đầu hỏng](https://linhkienthaomay.com/goc-ky-thuat/hoi-dap/can-giup-do%cc%83-am-ly-8-so-2-ngay-va%cc%83n-chua-tim-ra-be%cc%a3nh_ap-doi-xung-17vol-qua-2-o%cc%89n-ap-7912-7812-cap-cho-ro-le-ma%cc%a3c-3830.html) [công suất chết cầu chì,,thay thế và kiểm tra các điện áp chân b công suất =nhau 52](https://linhkienthaomay.com/goc-ky-thuat/hoi-dap/can-giup-do%cc%83-am-ly-8-so-2-ngay-va%cc%83n-chua-tim-ra-be%cc%a3nh_ap-doi-xung-17vol-qua-2-o%cc%89n-ap-7912-7812-cap-cho-ro-le-ma%cc%a3c-3830.html) [vol,các tầng khuyeh đại thúc, đệm, trở tụ tốt,\(,bo nguồn ,ổn áp và công suất đi](https://linhkienthaomay.com/goc-ky-thuat/hoi-dap/can-giup-do%cc%83-am-ly-8-so-2-ngay-va%cc%83n-chua-tim-ra-be%cc%a3nh_ap-doi-xung-17vol-qua-2-o%cc%89n-ap-7912-7812-cap-cho-ro-le-ma%cc%a3c-3830.html) liên),,,tháo đường 52 vol thì rơ le lại đóng cấp vào lại ko đóng ,bỏ 1 câu chì 1 vế lại [đóng\(vế đã bị nổ cầu chì lúc đầu\),,,,kiểm tra ko thấy bị sao? 2 trở cân bằng về rơ le bảo](https://linhkienthaomay.com/goc-ky-thuat/hoi-dap/can-giup-do%cc%83-am-ly-8-so-2-ngay-va%cc%83n-chua-tim-ra-be%cc%a3nh_ap-doi-xung-17vol-qua-2-o%cc%89n-ap-7912-7812-cap-cho-ro-le-ma%cc%a3c-3830.html) vệ loa em đo 1 đường về 52vol còn 1 đường vài mili vol,,, ko hiểu là sao lại chênh lệch [thế,,,](https://linhkienthaomay.com/goc-ky-thuat/hoi-dap/can-giup-do%cc%83-am-ly-8-so-2-ngay-va%cc%83n-chua-tim-ra-be%cc%a3nh_ap-doi-xung-17vol-qua-2-o%cc%89n-ap-7912-7812-cap-cho-ro-le-ma%cc%a3c-3830.html)
- 3. đầu dvd tàu calindax chạy đĩa hát dc 1 bài tư động resest load lại đĩa hiện no disic lúc [mất hiển thị led lại load lại chạy,hát dc 1 bài lại bị đã vệ sinh vỉ các đường truyền vẫn](https://linhkienthaomay.com/goc-ky-thuat/hoi-dap/dau-dvd-tau-calindax-cha%cc%a3y-di%cc%83a-hat-dc-1-bai-tu%cc%a3-do%cc%a3ng-resest-load-la%cc%a3i-di%cc%83a-hie%cc%a3n-no-disic-luc-mat-hie%cc%89n-th-3828.html) [báo đền nguồn xanh keey đĩa](https://linhkienthaomay.com/goc-ky-thuat/hoi-dap/dau-dvd-tau-calindax-cha%cc%a3y-di%cc%83a-hat-dc-1-bai-tu%cc%a3-do%cc%a3ng-resest-load-la%cc%a3i-di%cc%83a-hie%cc%a3n-no-disic-luc-mat-hie%cc%89n-th-3828.html)
- 4. [em mới mua ve chai 4 vỉ crt 5 vỉ bếp từ 1 nguồn ATX mới và được em vang sài gòn chạy](https://linhkienthaomay.com/goc-ky-thuat/hoi-dap/em-moi-mua-ve-chai-4-vi%cc%89-crt-5-vi%cc%89-bep-tu-1-nguon-atx-moi-va-duo%cc%a3c-em-vang-sai-gon-cha%cc%a3y-bl-0306-50k-ve-su%cc%89atest-t-3044.html) [\(BL 0306 ,,50k\) về sửa,,test thử karaoke – chỉnh vẫn chưa chuẩn lắm,,](https://linhkienthaomay.com/goc-ky-thuat/hoi-dap/em-moi-mua-ve-chai-4-vi%cc%89-crt-5-vi%cc%89-bep-tu-1-nguon-atx-moi-va-duo%cc%a3c-em-vang-sai-gon-cha%cc%a3y-bl-0306-50k-ve-su%cc%89atest-t-3044.html)
- 5. máy giat sharp 75EV máy không bấm được nút nguồn . mình đã thay thạch anh 16M, [nhưng vẫn không được còn máy con tụ chưa thay được vì nó là tụ dán mình khong biết](https://linhkienthaomay.com/goc-ky-thuat/hoi-dap/may-giat-sharp-75ev-may-khong-bam-duo%cc%a3c-nut-nguon-minh-da%cc%83-thay-tha%cc%a3ch-anh-16m-nhung-va%cc%83n-khong-duo%cc%a3c-con-ma-4378.html) [trị số nó là bao nhiêu để thay .](https://linhkienthaomay.com/goc-ky-thuat/hoi-dap/may-giat-sharp-75ev-may-khong-bam-duo%cc%a3c-nut-nguon-minh-da%cc%83-thay-tha%cc%a3ch-anh-16m-nhung-va%cc%83n-khong-duo%cc%a3c-con-ma-4378.html)
- 6. [Mấy hôm nay làm có 2 hiện tượg thấy lạ như ma ám.hj. 1là tjvj tq, nền đỏ lè nổj đườg](https://linhkienthaomay.com/goc-ky-thuat/hoi-dap/may-hom-nay-lam-co-2-hie%cc%a3n-tuo%cc%a3g-thay-la%cc%a3-nhu-ma-am-hj-1la-tjvj-tq-nen-do%cc%89-le-no%cc%89j-duog-hoj-do-duog-kr-10-5571.html) [hồj, đo đườg kR =10v. Tháo vĩ đèn ra đo cũg 10v. Sau đó rút con 4282 trên đg kr ra đo](https://linhkienthaomay.com/goc-ky-thuat/hoi-dap/may-hom-nay-lam-co-2-hie%cc%a3n-tuo%cc%a3g-thay-la%cc%a3-nhu-ma-am-hj-1la-tjvj-tq-nen-do%cc%89-le-no%cc%89j-duog-hoj-do-duog-kr-10-5571.html) [có 150v trên kr, sau đó lắp lạj máy đã chạy bình thườg ko pjt bị j lun hehe. 2. Maý trug](https://linhkienthaomay.com/goc-ky-thuat/hoi-dap/may-hom-nay-lam-co-2-hie%cc%a3n-tuo%cc%a3g-thay-la%cc%a3-nhu-ma-am-hj-1la-tjvj-tq-nen-do%cc%89-le-no%cc%89j-duog-hoj-do-duog-kr-10-5571.html) [quôc chj? Bị lỏg mạch nhưg khj đo H thấy 22v. Nhưg vân chay pjh thuog lạ thât. – .](https://linhkienthaomay.com/goc-ky-thuat/hoi-dap/may-hom-nay-lam-co-2-hie%cc%a3n-tuo%cc%a3g-thay-la%cc%a3-nhu-ma-am-hj-1la-tjvj-tq-nen-do%cc%89-le-no%cc%89j-duog-hoj-do-duog-kr-10-5571.html)

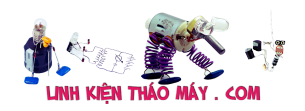

- 7. [Nokia 6300 Tự nhấn phím số 0 làm liệt các phím trừ các phím số từ 1 đến 9, \\* và #.](https://linhkienthaomay.com/goc-ky-thuat/hoi-dap/nokia-6300-tu%cc%a3-nhan-phim-so-0-lam-lie%cc%a3t-cac-phim-tru-cac-phim-so-tu-1-den-9-va-5153.html)
- 8. [Sam sung cs 21z45ml Khởi động nguồn cho chạy , rít cao áp , nóng sò ngang . E đã kt](https://linhkienthaomay.com/goc-ky-thuat/hoi-dap/sam-sung-cs-21z45ml-kho%cc%89i-do%cc%a3ng-nguon-cho-cha%cc%a3y-rit-cao-ap-nong-so-ngang-e-da%cc%83-kt-cac-tu%cc%a3-va-diot-xung-quanh-so-2753.html) [các tụ và diot xung quanh sò , cũng đã thay thử cao áp và sò , nhưng vẫn vậy .](https://linhkienthaomay.com/goc-ky-thuat/hoi-dap/sam-sung-cs-21z45ml-kho%cc%89i-do%cc%a3ng-nguon-cho-cha%cc%a3y-rit-cao-ap-nong-so-ngang-e-da%cc%83-kt-cac-tu%cc%a3-va-diot-xung-quanh-so-2753.html)
- 9. [tivi BTV. mất model bị cao áp đánh vào R\(220k\) đường ABL, đang sáng thì được 15s](https://linhkienthaomay.com/goc-ky-thuat/hoi-dap/tivi-btv-mat-model-bi%cc%a3-cao-ap-danh-vao-r220k-duong-abl-dang-sang-thi-duo%cc%a3c-15s-thi-toi-dan-va-bay-gio-2228.html) [thì tối dần và bây giờ đang bị tối màn như giảm độ sáng của mà hình, đã thay cao áp và](https://linhkienthaomay.com/goc-ky-thuat/hoi-dap/tivi-btv-mat-model-bi%cc%a3-cao-ap-danh-vao-r220k-duong-abl-dang-sang-thi-duo%cc%a3c-15s-thi-toi-dan-va-bay-gio-2228.html) [R\(220k\) mà màn hình vẫn tối…](https://linhkienthaomay.com/goc-ky-thuat/hoi-dap/tivi-btv-mat-model-bi%cc%a3-cao-ap-danh-vao-r220k-duong-abl-dang-sang-thi-duo%cc%a3c-15s-thi-toi-dan-va-bay-gio-2228.html)
- 10. [Tivi LG model 21FU6LR Chạy ic mành STV 9326, nửa màn hình dưới bình thường,](https://linhkienthaomay.com/goc-ky-thuat/hoi-dap/tivi-lg-model-21fu6lr-cha%cc%a3y-ic-manh-stv-9326-nu%cc%89a-man-hinh-duoi-binh-thuong-tren-giu%cc%83a-man-hinh-co-ve%cc%a3t-sa-2772.html) [trên giữa màn hình có vệt sáng hơn và hình bị gấp, phía trên thì hình bị dãn, kiểm tra](https://linhkienthaomay.com/goc-ky-thuat/hoi-dap/tivi-lg-model-21fu6lr-cha%cc%a3y-ic-manh-stv-9326-nu%cc%89a-man-hinh-duoi-binh-thuong-tren-giu%cc%83a-man-hinh-co-ve%cc%a3t-sa-2772.html) [nguồn 26v đủ, đường ra chân số 5 cao 22v, thay ic mành và các tụ hóa nhưng vẫn chưa](https://linhkienthaomay.com/goc-ky-thuat/hoi-dap/tivi-lg-model-21fu6lr-cha%cc%a3y-ic-manh-stv-9326-nu%cc%89a-man-hinh-duoi-binh-thuong-tren-giu%cc%83a-man-hinh-co-ve%cc%a3t-sa-2772.html) [ra bệnh](https://linhkienthaomay.com/goc-ky-thuat/hoi-dap/tivi-lg-model-21fu6lr-cha%cc%a3y-ic-manh-stv-9326-nu%cc%89a-man-hinh-duoi-binh-thuong-tren-giu%cc%83a-man-hinh-co-ve%cc%a3t-sa-2772.html)
- 11. [Tủ đông DARLING 210lít Mỗi lần xả tủ là pị nghẹt k làm lạnh đc,mình xa gas rút chân](https://linhkienthaomay.com/goc-ky-thuat/hoi-dap/tu%cc%89-dong-darling-210lit-mo%cc%83i-lan-xa%cc%89-tu%cc%89-la-pi%cc%a3-nghe%cc%a3t-k-lam-la%cc%a3nh-dcminh-xa-gas-rut-chan-khong-na%cc%a3p-gas-la-6254.html) [không nạp gas lại thi chạy đc,nhưng khi tủ bám tuyết nhìu xả đá xong thì block vẫn](https://linhkienthaomay.com/goc-ky-thuat/hoi-dap/tu%cc%89-dong-darling-210lit-mo%cc%83i-lan-xa%cc%89-tu%cc%89-la-pi%cc%a3-nghe%cc%a3t-k-lam-la%cc%a3nh-dcminh-xa-gas-rut-chan-khong-na%cc%a3p-gas-la-6254.html) [chạy nhưng k làm lạnh đc,kt đồng hồ gas thì báo dưới 0psi,mong ae chỉ cách trị pan](https://linhkienthaomay.com/goc-ky-thuat/hoi-dap/tu%cc%89-dong-darling-210lit-mo%cc%83i-lan-xa%cc%89-tu%cc%89-la-pi%cc%a3-nghe%cc%a3t-k-lam-la%cc%a3nh-dcminh-xa-gas-rut-chan-khong-na%cc%a3p-gas-la-6254.html) [này](https://linhkienthaomay.com/goc-ky-thuat/hoi-dap/tu%cc%89-dong-darling-210lit-mo%cc%83i-lan-xa%cc%89-tu%cc%89-la-pi%cc%a3-nghe%cc%a3t-k-lam-la%cc%a3nh-dcminh-xa-gas-rut-chan-khong-na%cc%a3p-gas-la-6254.html)
- 12. [Tủ quầy SANAKY chiếc tủ quầy SANAKY cắm điện chạy bình thường nhưng ở phía](https://linhkienthaomay.com/goc-ky-thuat/hoi-dap/tu%cc%89-quay-sanaky-chiec-tu%cc%89-quay-sanaky-cam-die%cc%a3n-cha%cc%a3y-binh-thuong-nhung-o%cc%89-phia-duoi-day-tu%cc%89-khong-l-6151.html) [dưới đáy tủ không lạnh , không làm đá đc ,ở trên mặt kính tủ bị đóng tuyết gần tấm](https://linhkienthaomay.com/goc-ky-thuat/hoi-dap/tu%cc%89-quay-sanaky-chiec-tu%cc%89-quay-sanaky-cam-die%cc%a3n-cha%cc%a3y-binh-thuong-nhung-o%cc%89-phia-duoi-day-tu%cc%89-khong-l-6151.html) [kính](https://linhkienthaomay.com/goc-ky-thuat/hoi-dap/tu%cc%89-quay-sanaky-chiec-tu%cc%89-quay-sanaky-cam-die%cc%a3n-cha%cc%a3y-binh-thuong-nhung-o%cc%89-phia-duoi-day-tu%cc%89-khong-l-6151.html)